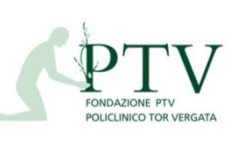

**RU\_FLU-P1**

**Allegato: RU\_POS02**

## Rev. 4 del 21/06/2019

Processo:

Rilevazione presenze\_assenze

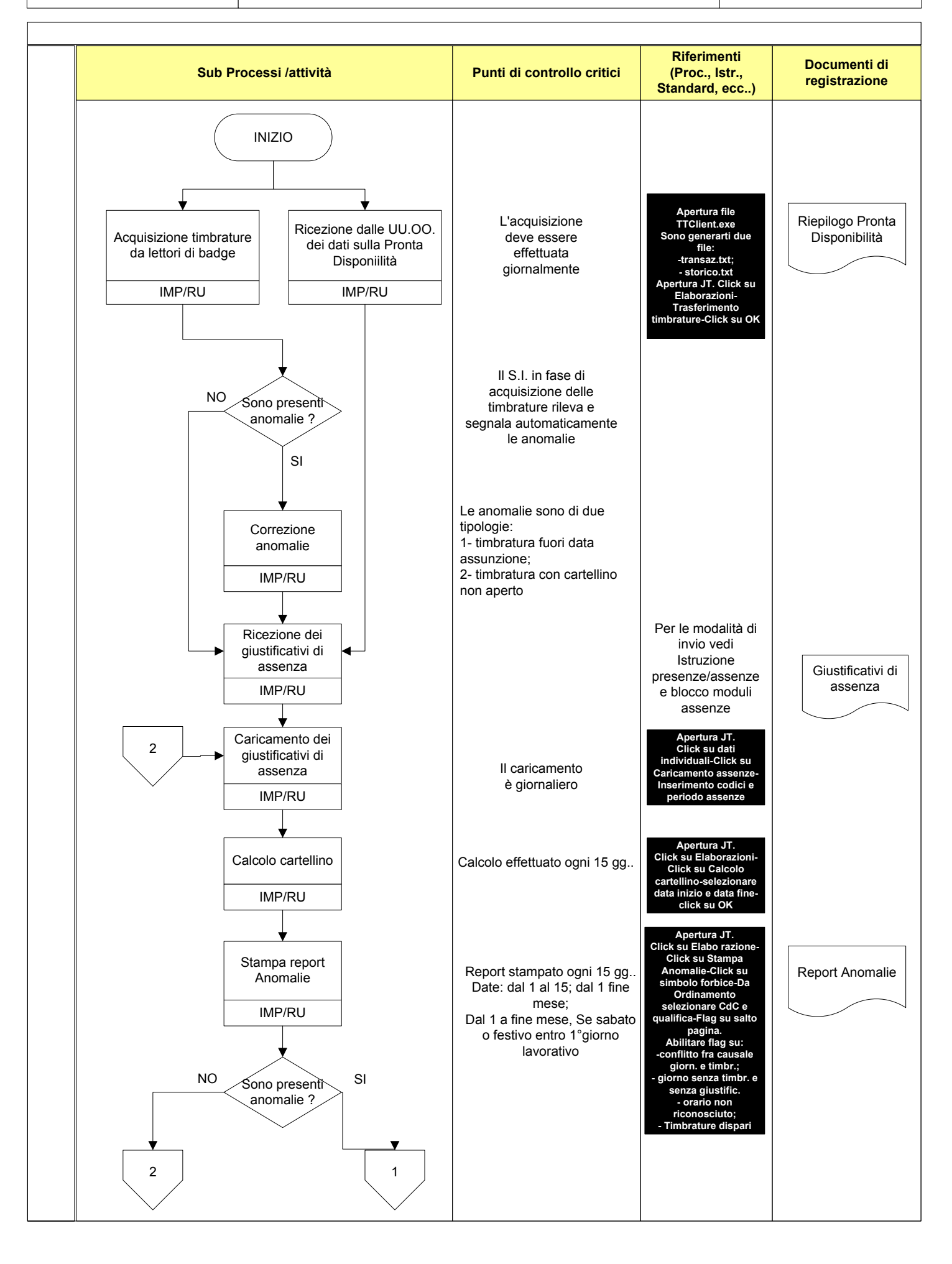

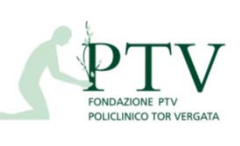

**Allegato: RU\_POS02**

Rev. 4 del 21/06/2019

**RU\_FLU-P1**

Processo: Rilevazione presenze\_assenze

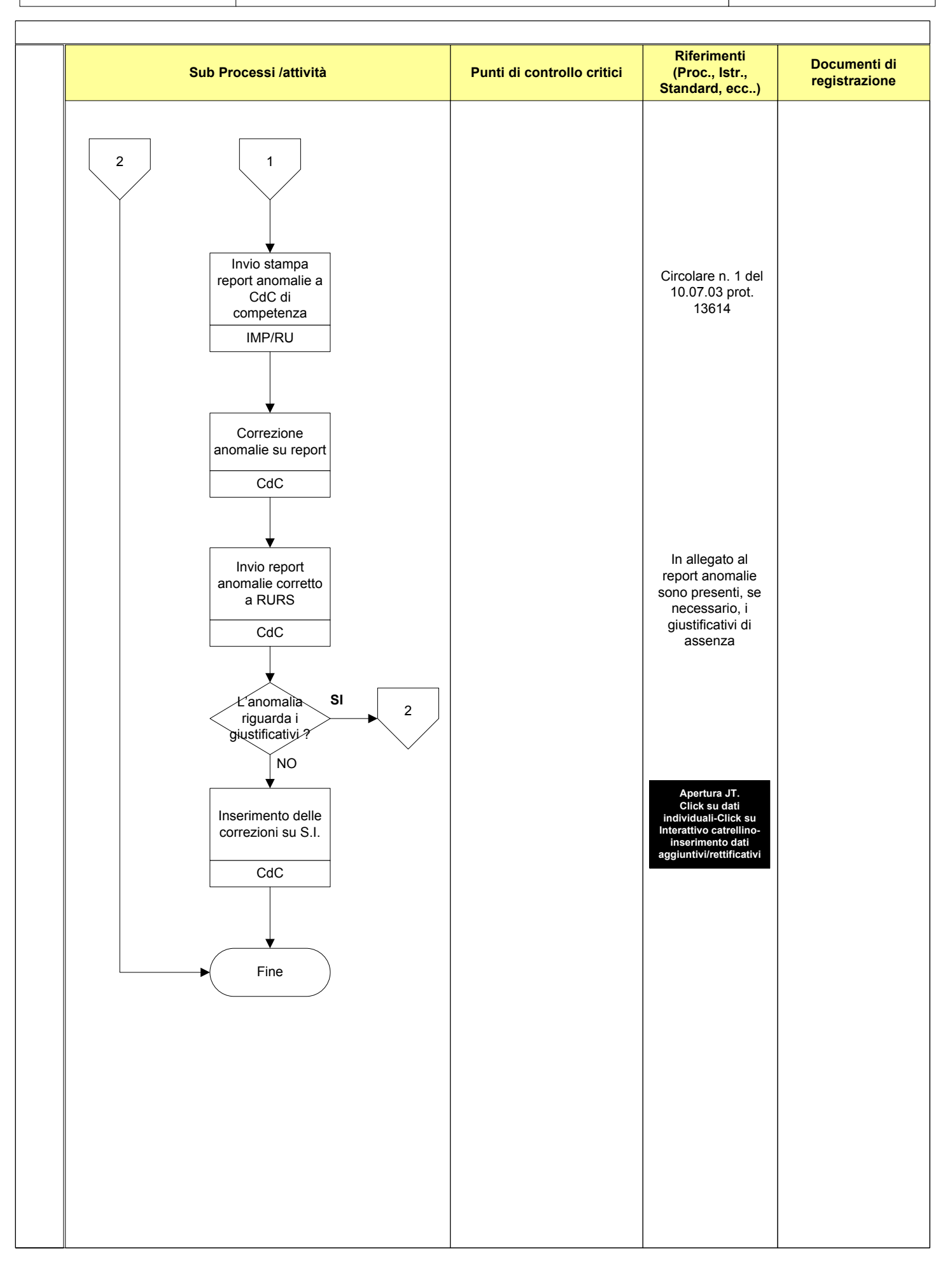